#### **Use LocusZoom in Your Web Browser**

- LocusZoom region plots are well established, and have been upgraded with new capabilities to meet evolving needs
- Real-time interactivity enables exploration among many loci
- Dynamic plotting tools support collaboration and data sharing
- Annotation data are continually evolving, and web version receives new or updated builds automatically
- Go beyond viewing data: apply methods and interpret

Interactive, shareable plots of GWAS data with LocusZoom AP Boughton, RP Welch, D Taliun, SA Gagliano Taliun, P VandeHaar, GR Abecasis, M Boehnke <sup>1</sup>Center for Statistical Genetics, University of Michigan School of Public Health, Ann Arbor, Michigan, USA <sup>2</sup>Department of Biostatistics, University of Michigan School of Public Health, Ann Arbor, Michigan, USA

- Enhanced view with additional information: top loci, Manhattan plot
- Supports a variety of GWAS file formats (no need to run tabix first)
- § New website allows you to make your data public, or preview an

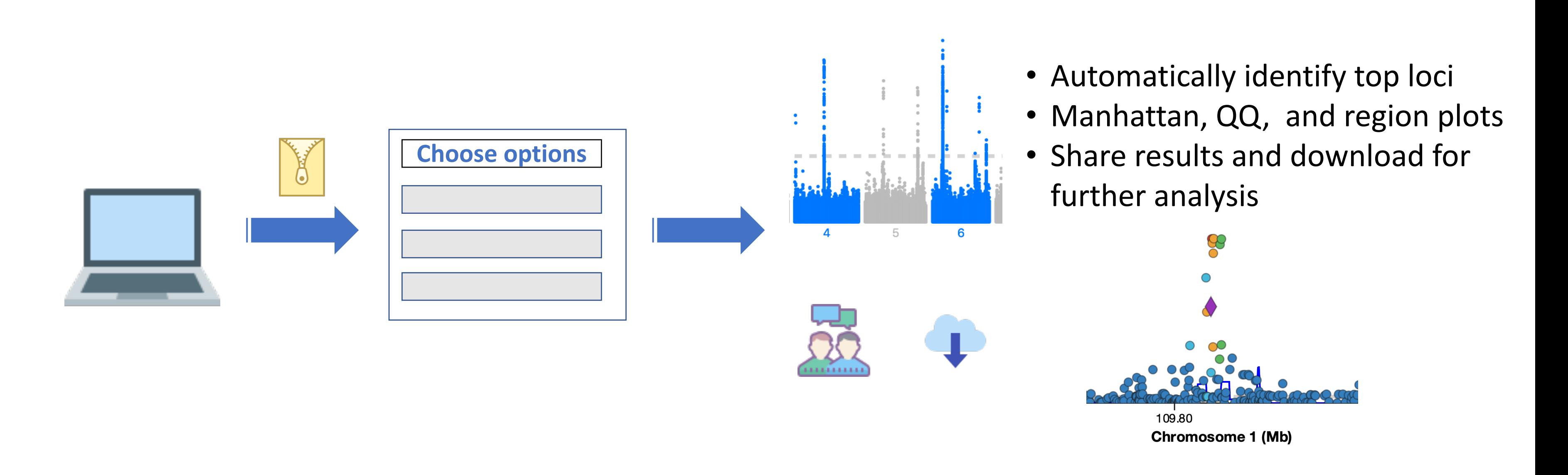

## **Analyze Locally**

- Make a standard LocusZoom plot from tabixed GWAS summary statistics, in a web browser, without uploading files
- § Full support for build GRCh37 and GRCh38
- Annotate with hits found in the GWAS catalog
- Perform region-based credible set calculations, in your web browser
- Explore hits for any SNP in a PheWAS of the UK BioBank

#### analysis privately and share with trusted collaborators

■ Explore publicly shared results from other studies

### **...Or Upload To Our Servers**

Drag to pan

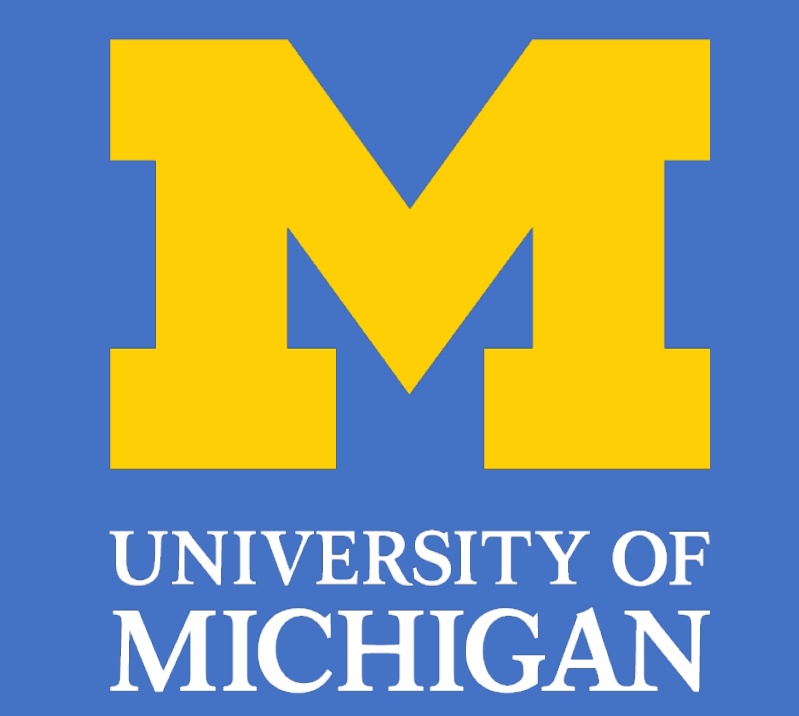

# **Flexible Options To Fit Your Needs**

- § All tools are open-source, and all annotation data is hosted in public REST APIs
- § Multiple levels of privacy and sharing options. Choose the level of customization for your needs:
	- Interactive plotting widget (LocusZoom.js): complete customization and control over user experience

- § Browser-based local analysis tool (LocalZoom)
- Full upload service (my.locuszoom.org)
- § On-the-fly calculations let you explore new hypotheses

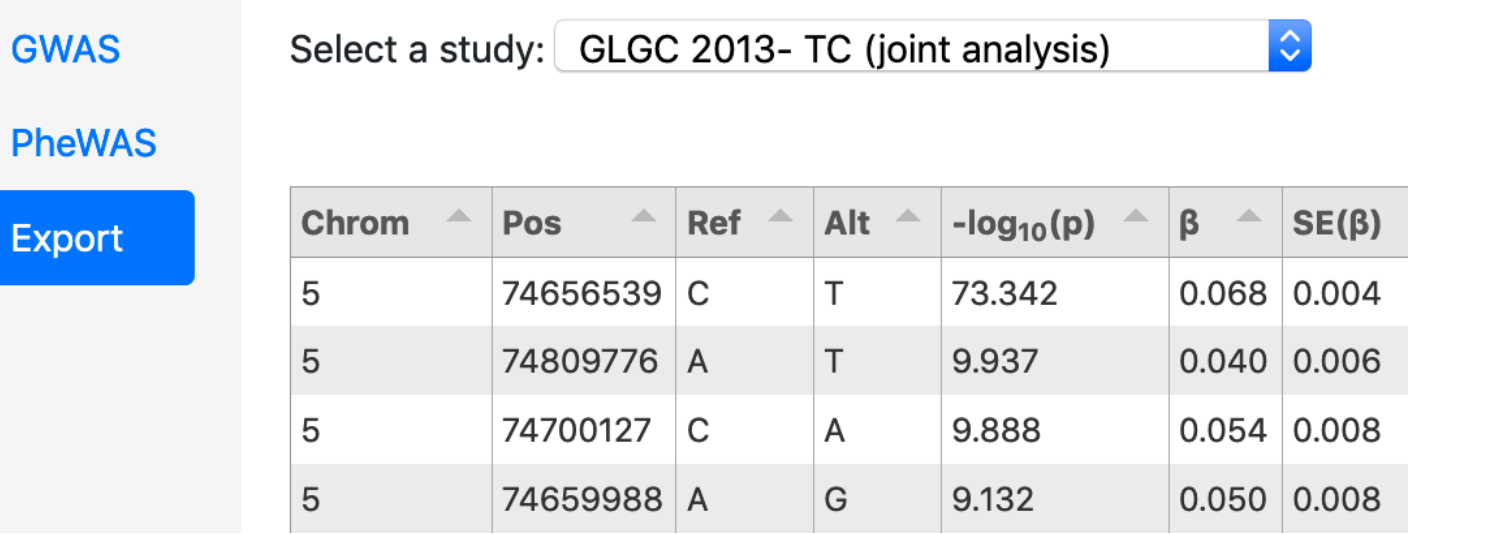

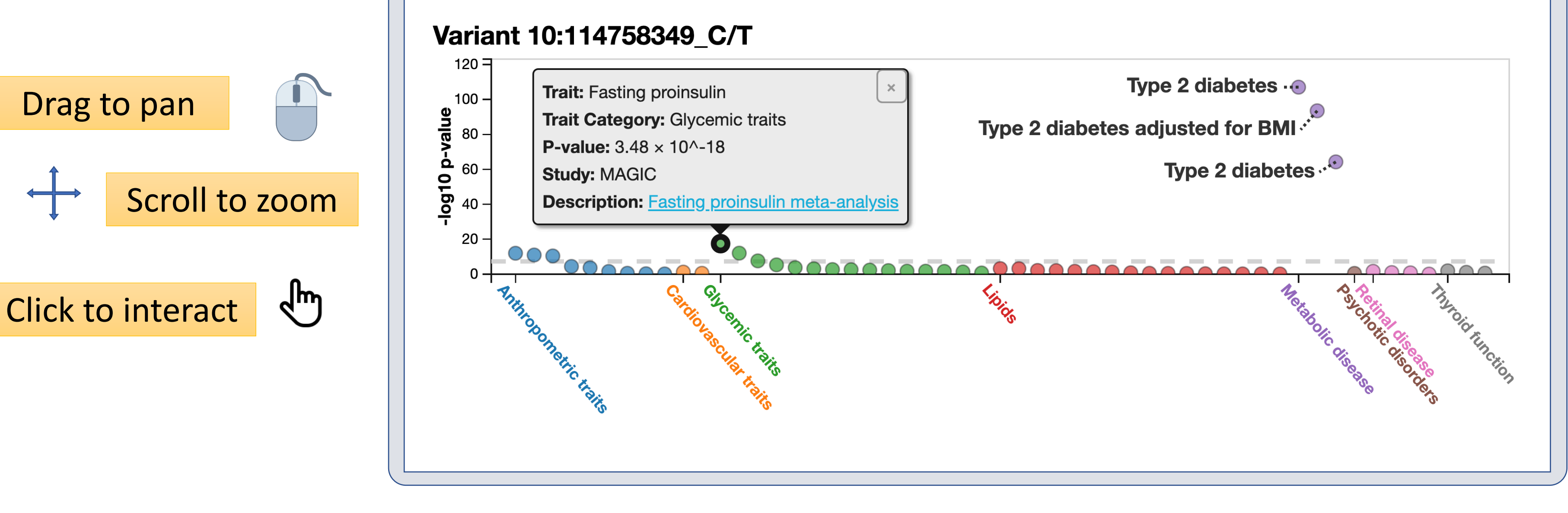

- § More annotation options to see results in biological context
- § Choice of LD reference panels
- Select pre-computed BED annotations for your plot
- More datasets
- Public summary statistics from published studies
- § Tag and search features
	-
- § Compare your results to others
- § Support more region-based calculations in your browser
	- § Custom aggregation tests (Burden, SKAT, VT, SKAT-O)

# **What's Next?**

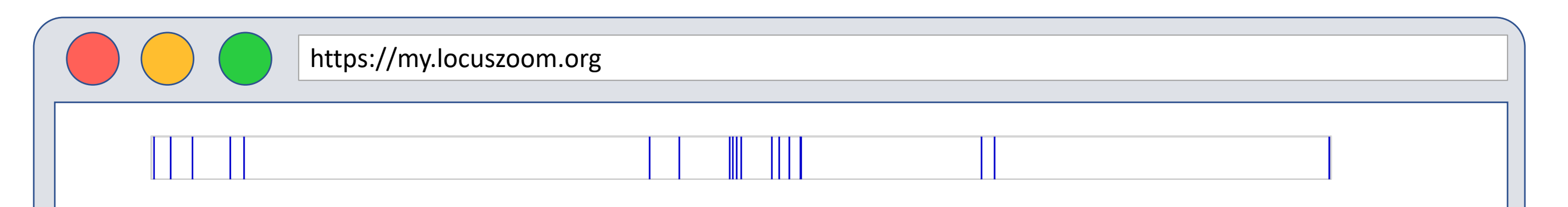

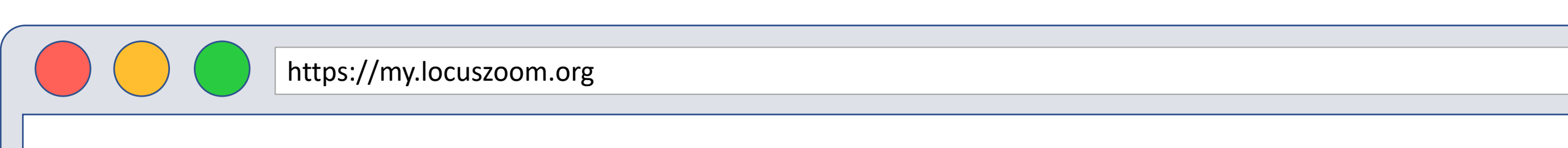

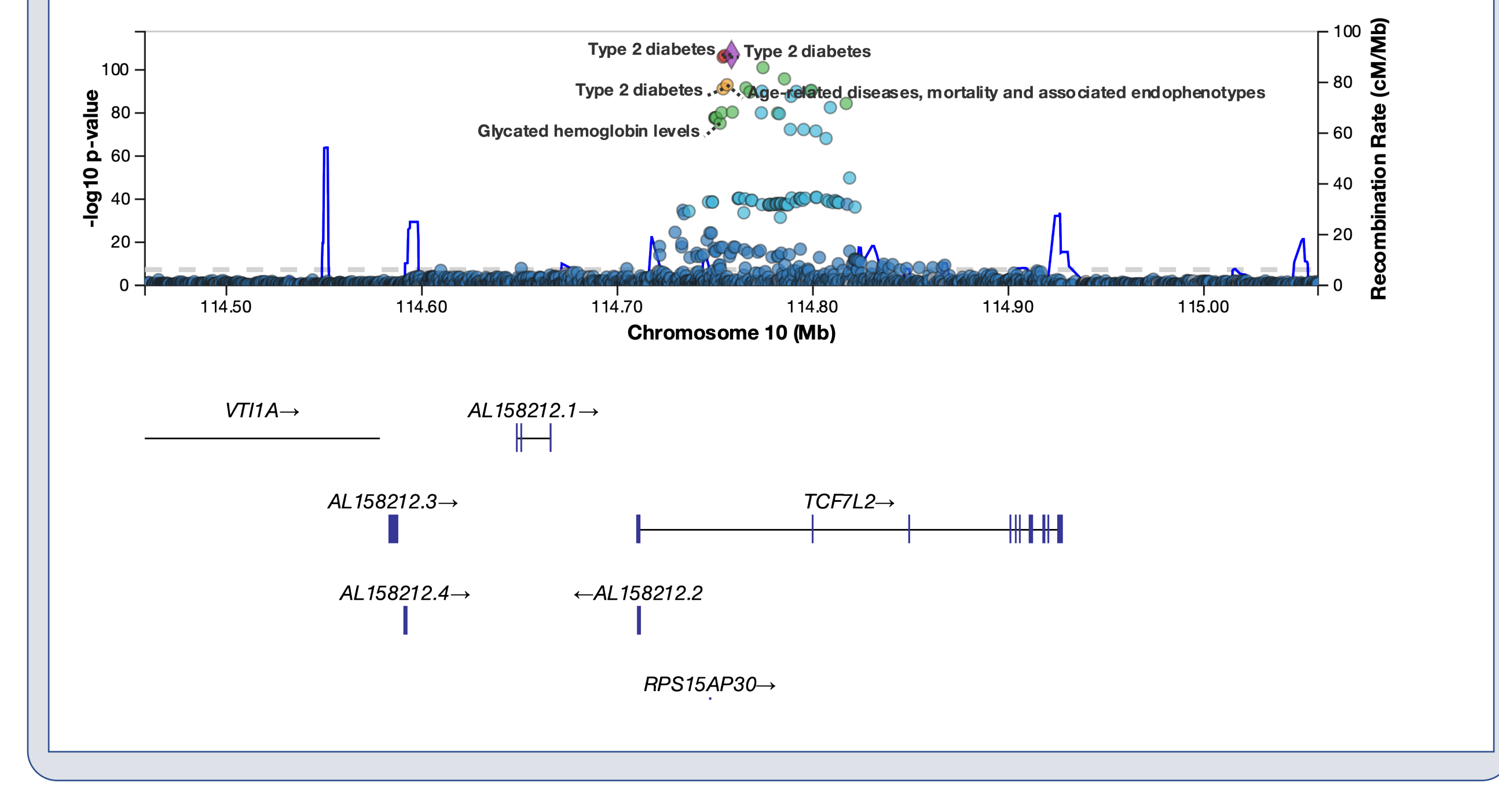

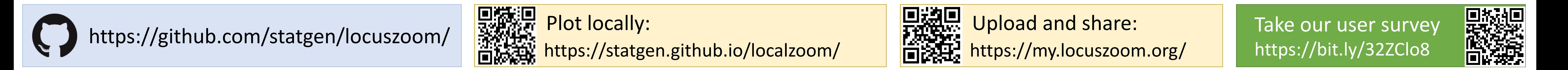

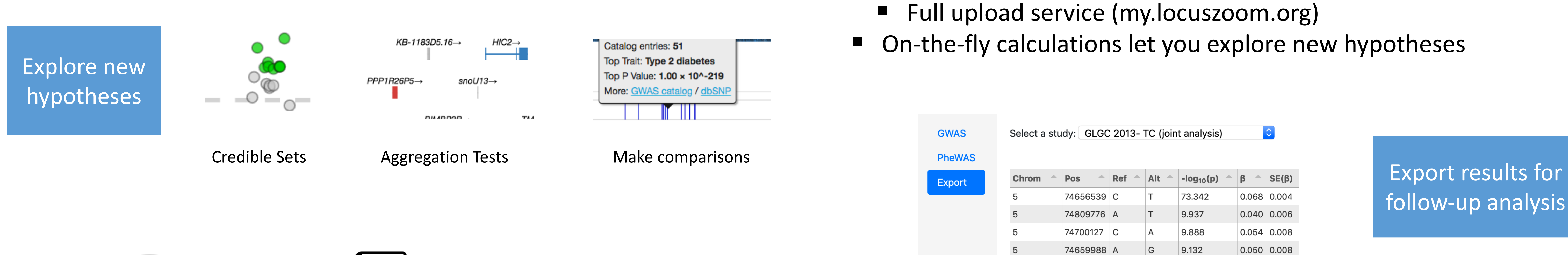

follow-up analysis

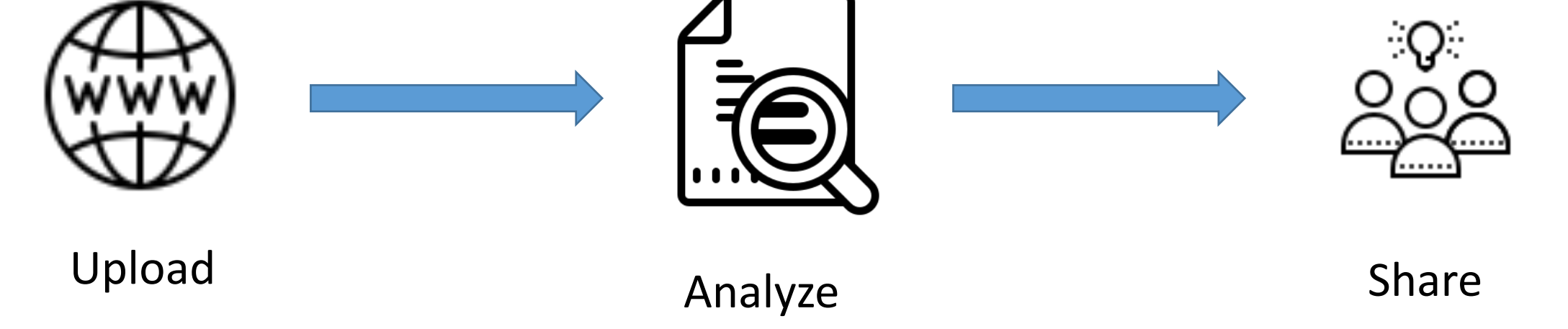